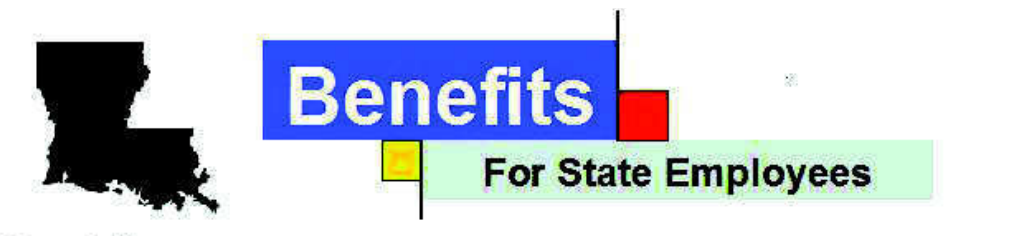

**David Dearie Insurance** 

Hi,

Thanks! Here is the application, payroll form and brochure for the insurance you requested. Complete the application and payroll form the best you can and send it to me. I'll check it and email you when I receive it.

You can send it to me either:

By mail: David Dearie, 3001 Jodie Place, Metairie, LA 70002

By fax: 504-717-4808 (faxes come directly to my email, so it is safe)

By email: Scan and send it to dearie@cox.net

Or call me, and I will come pick it up.

Thanks again,

aud & Sarie

**David Dearie** 504-616-3537 cell 504-717-4808 fax

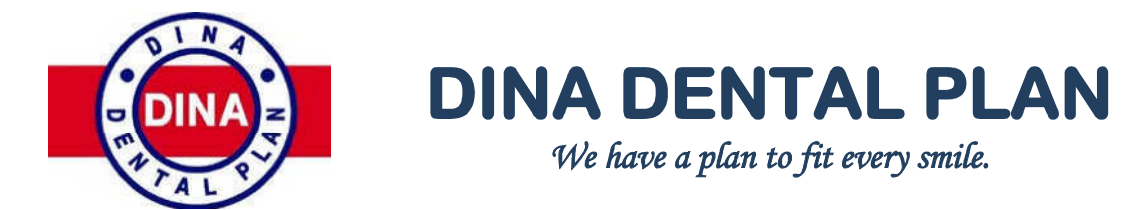

## **Louisiana State Employees and Retirees Prepaid Plan ~ Highlights**

*\*NO Claim Forms \*NO Maximums* 

*\*NO Deductibles \*NO Waiting Period* 

Over 180 procedures covered by co-payments.

Must Select Dentist from Dina Network of Dentists

Network Includes Dentists Across the State of Louisiana

**Operating in Louisiana Since 1978** 

Qualifies for Section 125 (Cafeteria Plan) Deductions

**Special Premiums for State Employees and Retirees Only Prepaid Plan Monthly Premiums** 

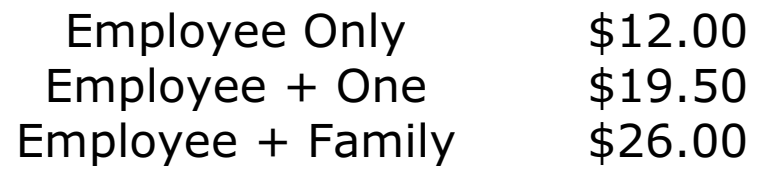

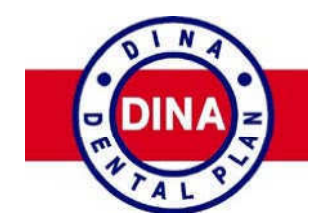

**DINA DENTAL PLAN** We have a plan to fit every smile.

## **Louisiana State Employees and Retirees Prepaid Plan ~ Benefits**

No Waiting Periods \* No Deductibles \* No Annual Maximums

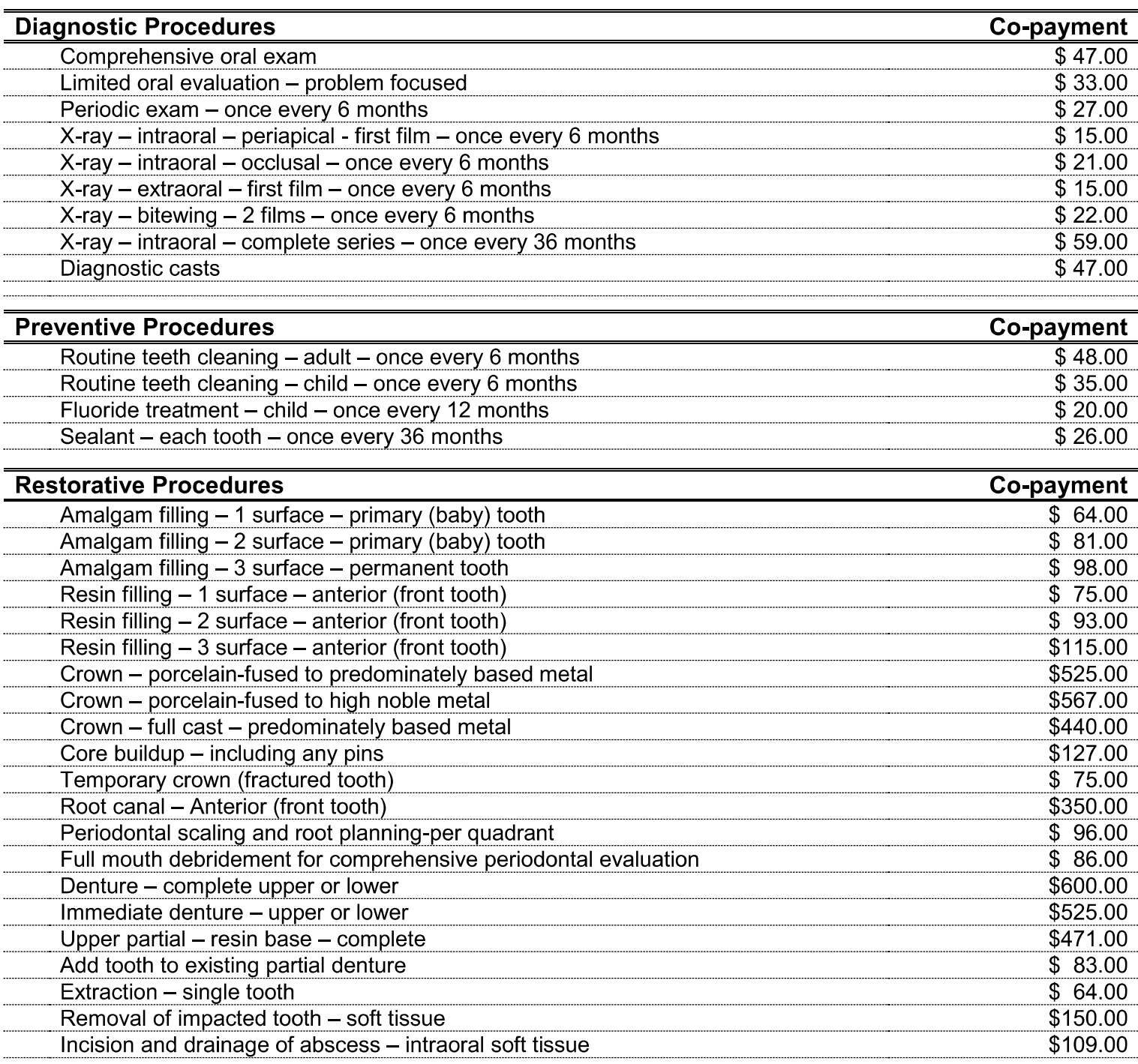

This is only a summary of over 180 dental services included in the plan (participating dentist must be used).

Guaranty Assurance Company<br>A Life, Accident & Health Insurer PO Box 40017 Baton Rouge, LA 70835-0017

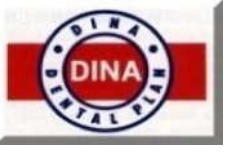

**DINA Dental Plan TM** and **DINA Dental Network** 1-800-376-DINA (3462)

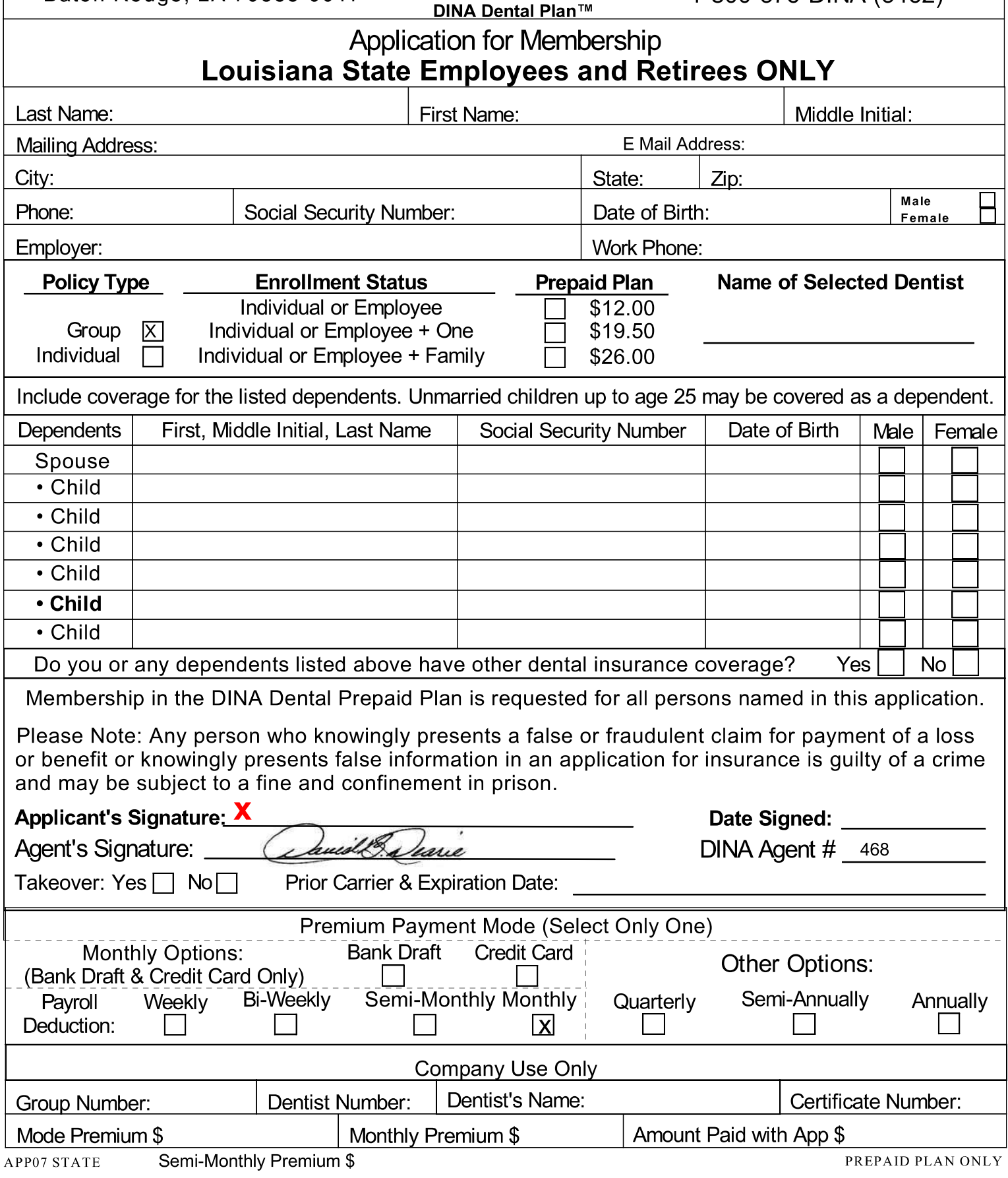

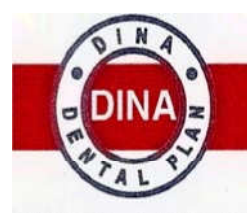

**Guaranty Assurance Company**<br>P.O. Box 40017, Baton Rouge, LA 70835-0017<br>LOCAL (225) 291-3172 OR 1-800-376-DINA (3462)

DINA Dental PlanTM

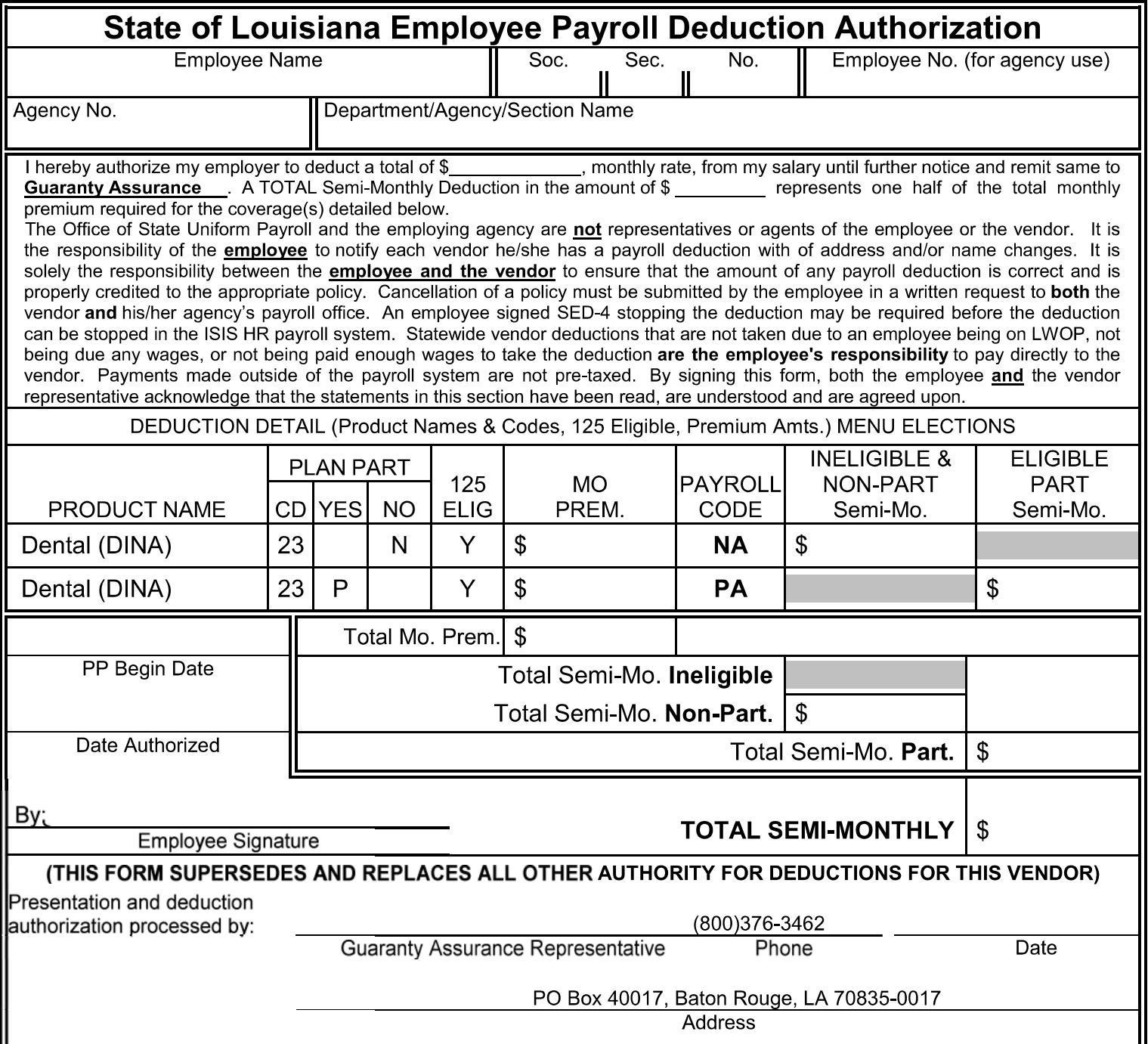